# **INTERNET EN LAS INSTITUCIONES** DE EDUCACIÓN SUPERIOR Utilización, necesidades y expectativas

**IU CESMAG** 500030894 **COORDINACION DE POSTGRADOS INV. NIIF 2014**  $LIVY, LUI$ 

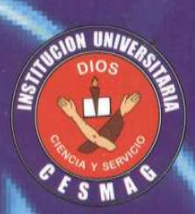

**INSTITUCIÓN UNIVERSITARIA CESMAG** 25 AÑOS

**Anívar Néstor Chaves Torres** José María Muñoz Botina **Sixto Enrique Campaña Bastidas** Gonzalo José Hernández Garzón

## INTERNET EN LAS INSTITUCIONES DE EDUCACIÓN SUPBRIOR Utilización, necesidades y expectativas

## ANÍVAR NÉSTOR CHAVES TORRES JOSÉ MARÍA MUÑOZ BOTINA SIXTO ENRIQUE CAMPAÑA BASTIDAS GONZALO JOSÉ HERNÁNDEZ GARZÓN

Diseño de portada: Ing . GLORIA AMPARO THOMÉ Datos de catalogación bibliográfica

CHAVES, Anívar; MLÑOZ José Ma.; CAMPAÑA, Sixto y HERNÁNDEZ, Gonzalo. Internet en las instituciones de educación superior: utilización, necesidades y expectativas. San Juan de Pasto : Institución Universitaria CESMAG, 2007.

ISBN: 978-958-98155-0-2

Fomato:16.75x21.5 Páginas:194

#### DERECHOS RESERVADOS

Se prohíbe la reproducción total o parcial por cualquier medio, con fines de lucro, sin autorización escrita de los autores.

La reproducción parcial con fines académicos está permitida, siempre que se conceda el crédito correspondiente a los autores.

#### **CGRUPO DE INVESTIGACIÓN TECNOFILIA, 2007** FACULTAD DE INGENIERÍA

El pensamiento que se expresa en esta obra es responsabilidad exclusiva de los autores y no compromete la ideología de la Institución Universitaria CESMAG.

Fotografía portada: David Muir. www.masterfile.com

ISBN: 978-958-98155-0-2

Impreso en San Juan de Pasto Imprecol - Impresos de Colombia

A mis queridos hijos y mi bella esposa.

José María

A mi esposa, mi hijo y mi familia: fuentes inagotables de amor <sup>Y</sup> comprensión.

Sixto

A mi sagrada familia.

Anívar

A mi grandiosafamilia, Por supuesto!

Gonzalo

#### AGRADECIMIENTOS

Los autores expresan su agradecimiento a los directivos, administrativos, docentes y estudiantes de la Institución Universitaria CESMAG, quienes suministraron los datos para la investigación, a partir de la cual se generó este libro.

De igual manera a la Econ. María Eugenia Córdoba, Vicerrectora de Investigaciones, por su paciencia y comprensión durante el tiempo de investigación y preparación de esta obra. Así mismo a los integrantes del Consejo de Investigaciones, por sus correcciones y sugerencias.

Un agradecimiento especial para el Ing. Armando José Quijano Vodniza, por su dedicación y disponibilidad para la revisión final del documento; para el Esp. Gerson Erazo Arciniegas, pof el interés mostrado en este proyecto y la elaboración del prólogo; para el Pub. Javier Arteaga, por aportar su creatividad en el diseño de la portada.

Muchas otras personas, que no figuran en la relación anterior, colaboraron directa o indirectamente para que este trabajo se concluyera con éxito. A todos... GRACIAS.

## CONTENIDO

 $\overline{\phantom{0}}$ 

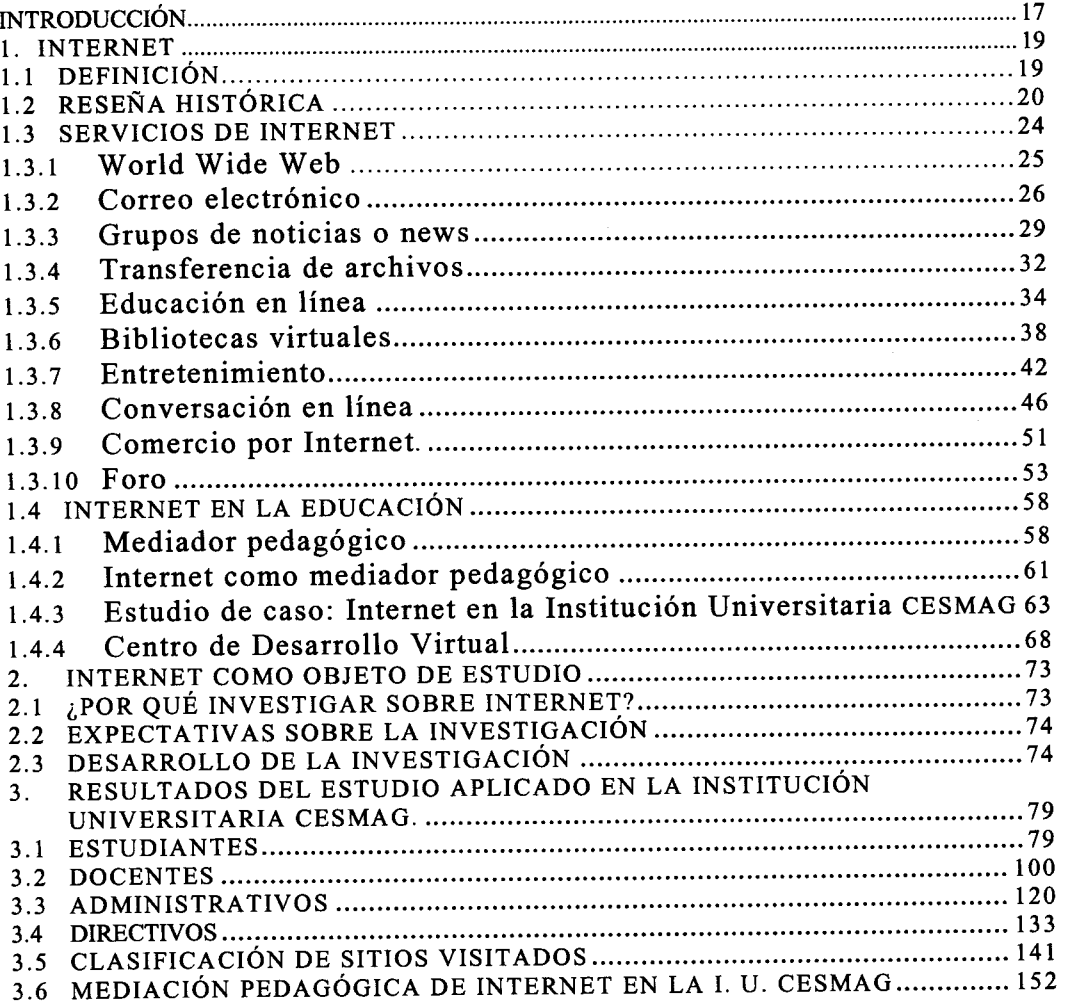

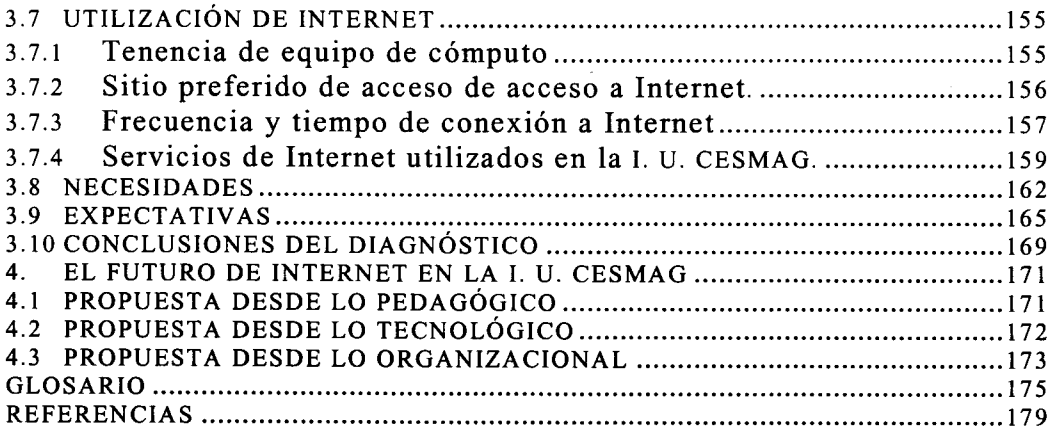

## LISTA DE CUADROS

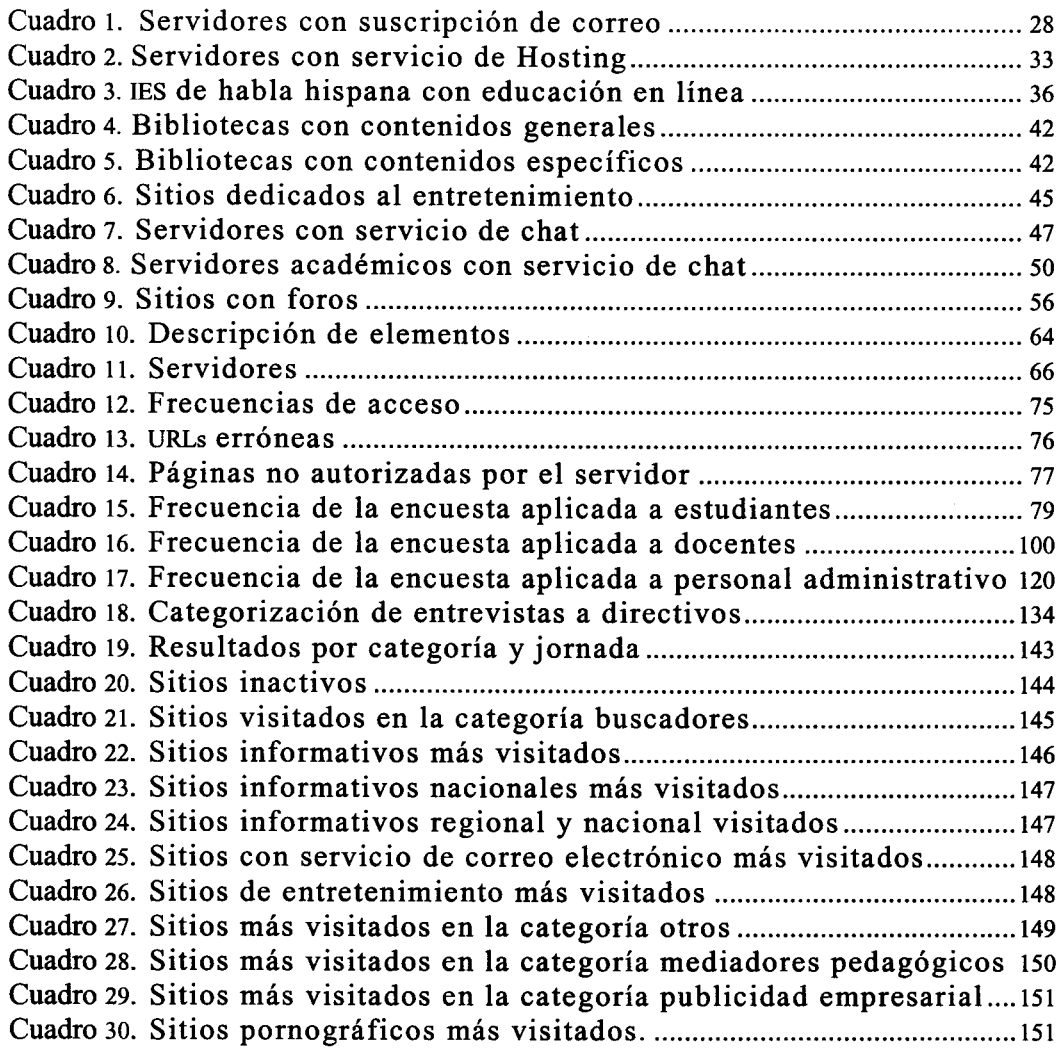

## LISTA DE FIGURAS

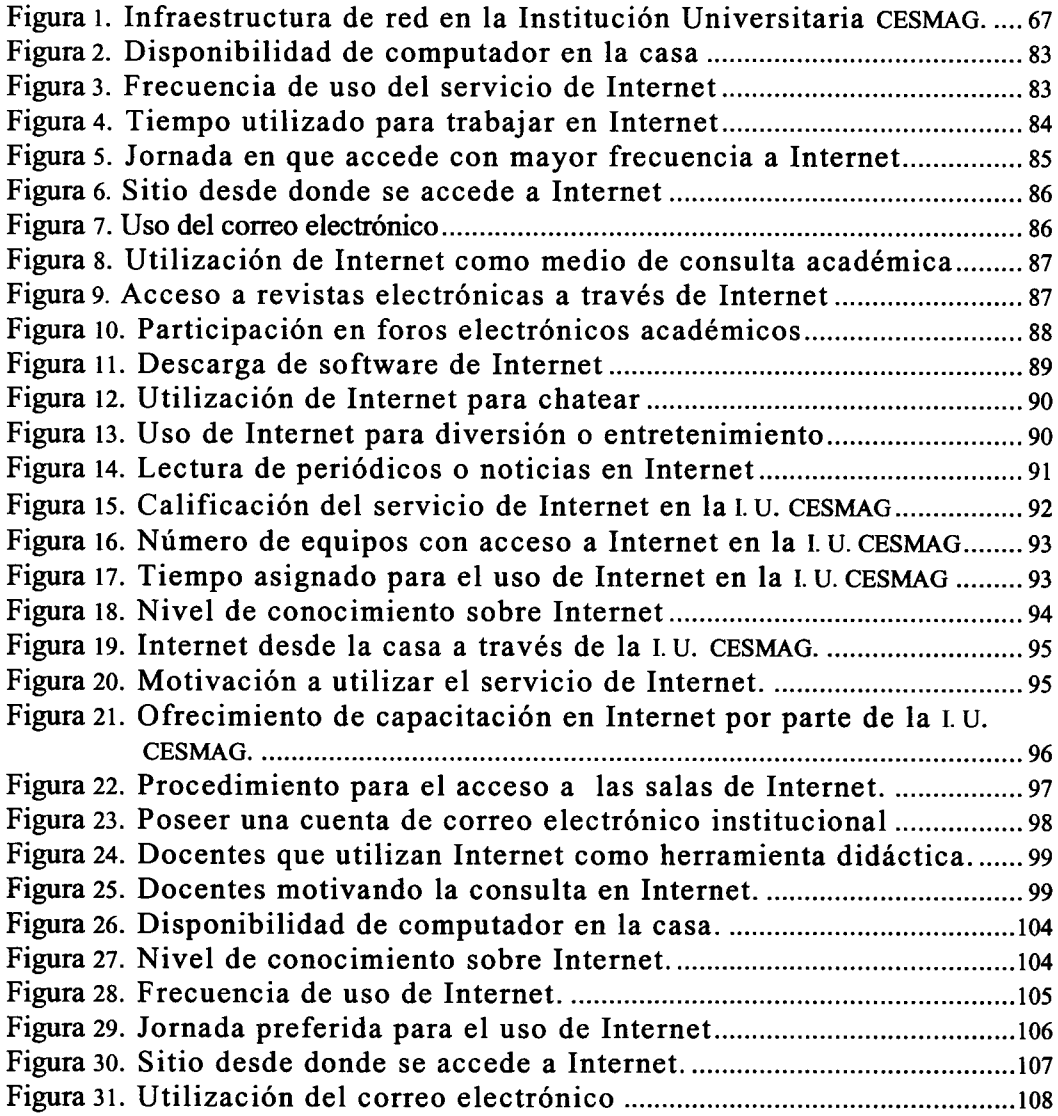

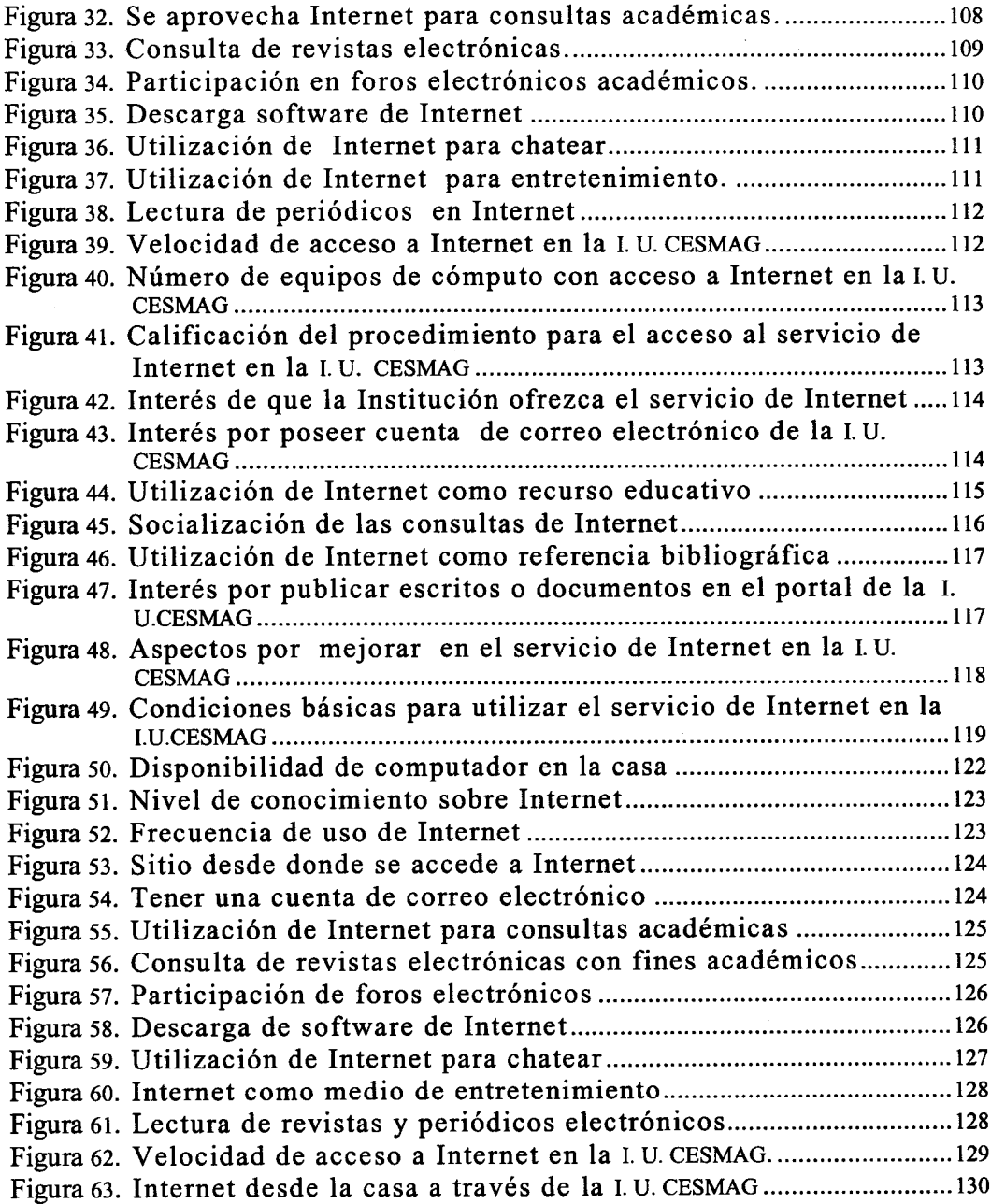

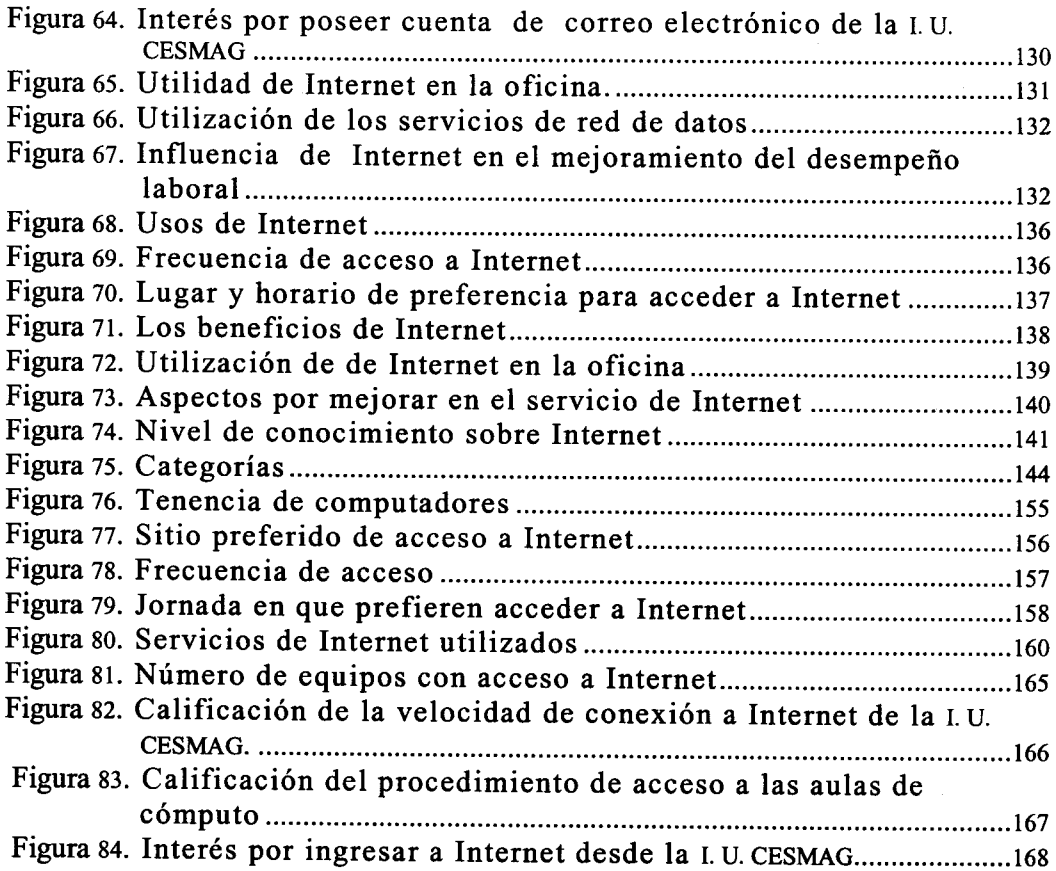

 $\mathcal{L}^{\text{max}}_{\text{max}}$ 

#### PRÓLOGO

El texto INTERNET EN LAS INSTITUCIONES DE EDUCACIÓN SUPERIOR es el resultado de una investigación, al interior de la Institución Universitaria CESMAG, llevada a cabo por el grupo Tecnofilia, donde se muestra la realidad sobre el uso de Internet con una mirada prospectiva hacia el escenario posible denominado Educación Virtual.

Hablar de Educación Virtual como apoyo, en principio, a la educación presencial y a distancia, implica que las instituciones de educación superior se preocupen por manejar una estructura educativa que establezca los siguientes componentes: definir su propio modelo establezca los siguientes componentes: pedagógico, determinar una plataforma computacional acorde con las necesidades, conectarse a las redes de alta velocidad del mundo, consolidar una infraestructura tecnológica apropiada, desarrollar la intranet institucional e incluir la dimensión ética en el uso de las Tecnologías de la Información y la Comunicación (TrCs).

Pero este proceso educativo debe hacerse por etapas, por cuanto la investigación es exigente, la capacitación del talento humano debe ser democrática, la inversión financiera es alta y la producción de contenidos debe ser novedosa. La creación de objetos de aprendizaje, la debe ser novedosa. La creación de objetos de aprendizaje, la conformación de proyectos colaborativos y la utilización de recursos digitales hacen que el nuevo paradigma educativo modifique la forma de ver, entender y actuar de directivos, docentes y estudiantes para estar en conexión con el mundo exterior.

En consecuencia, se puede afirmar que estos aspectos, en su conjunto, forman una nueva cultura en la educación superior tanto en los campos académico y administrativo como en el de la investigación. Este proyecto de culturización comienza con la utilización de Internet, el cual se convierte en una herramienta no inmersiva que facilita trabajar información multimedial en el mundo educativo.

En el libro, los autores resaltan la importancia de la Internet como mediador pedagógico con sus distintos servicios, a saber: correo electrónico, grupos de noticias, transferencia de archivos, bibliotecas virtuales, conversación en línea, documentos Web y educación en línea.

Internet se caracteriza por manejar un documento hipertextual en donde el lector puede navegar por las diferentes páginas disponibles en la red <sup>a</sup> través de hipervínculos. Igualmente se trabaja en el formato hipermedial que contribuye con la información visual y auditiva, y hace parte fundamental de los procesos cognitivos del estudiante.

Luego se pasa a redes de alta velocidad dedicadas a la investigación y la academia, por ejemplo: Geant2 (Pan-European multi-gigabit data communications network) e Internet2 (Norteamérica). Ellas se constituyen en un espacio donde la plataforma educativa se robustece desde el punto de vista tecnológico.

En este tipo de redes se da paso a la realidad virtual y, en consecuencia, se convierte en un medio inmersivo en donde la tercera dimensión vuelve más reales los objetos virtuales. Aquí aparece el uso de laboratorios virtuales, bibliotecas digitales, centros de educación virtual, video alta de finición, manipulación y práctica con instrumentos científicos y tecnológicos.

Por otra parte, la tecnología de Internet ofrece a las instituciones la posibilidad de simplificar el manejo interno de la información, mejorar la comunicación entre sus dependencias y funcionarios, mejorar los niveles de comunicación, economizar recursos, en especial el tiempo, mediante la construcción de una Intranet, que le permitiría soportar procesos de interés general y expandirlos a la comunidad educativa como serían: biblioteca, publicación de notas, revistas electrónicas institucionales, publicaciones de créditos académicos, inscripción en línea de eventos, seguimiento académico y también financiero.

En conclusión, se puede afirmar que la presente investigación se constituye para la Institución universitaria CESMAG en el punto de partida para un cambio sustancial y conceptual que marcha acorde con la revolución educativa colombiana, la globalización económica y cultural y la educación transfronteriza que se firman y se firmarán en los nuevos tratados de comercio internacional.

Gerson Eraso Arciniegas Vicerrector Académico Institución Universitaria CESMAG

## INTRODUCCIÓN

Internet, por su alcance global y por la versatilidad de sus servicios, ha transformado el *modus viviendi* de la sociedad. Todos los campos de transformado el *modus viviendi* de la sociedad. actividad humana han incorporado esta tecnología y se han proyectado buscando un futuro promisorio. La educación, en particular, se prepara para aumentar la cobertura y optimizar sus métodos y recursos, a través de ambientes virtuales de aprendizaje.

En este libro se aborda la dimensión conceptual y pragmática de Internet desde una perspectiva pedagógica; por eso, su contenido puede ser de utilidad como referencia investigativa en la utilización de Internet en las IES o como material de consulta sobre los servicios de la red.

El primer capítulo se dedica a la conceptualización, evolución <sup>y</sup> descripción de los servicios ofrecidos a través de la red, complementados con abundantes referencias a dominios de diferentes clases.

En el segundo, se presentan algunos detalles del proceso de investigación desarrollado.

En el tercer, se muestran las tablas de frecuencia, figuras <sup>e</sup> interpretaciones de los resultados.

En el cuarto, se plantean, desde una mirada proyectual pedagógica, tecnológica y funcional, algunas tendencias que solucionarían el problema de incomunicación.

Como anexo, se tiene un manual de usuario del programa Jerónimo, en donde se orienta la forma en que debe manipularse este software de consulta sobre las direcciones electrónicas por categorías, tipos de usuario y días de la semana.

#### 1. INTERNET

### 1.1 DEFINICIÓN

Definir algo tan grande y tan complejo como Internet no es tarea sencilla, pues podría cometerse el error de hacer una descripción tan técnica o tan simplificada que sólo haga referencia a un aspecto de la red.

Hablar de Internet es como hablar de una Institución de Educación Superior (IES) en la que se tiene: la planta física, personal directivo y administrativo, docentes, estudiantes, bibliotecas y laboratorios,<br>facultades y programas, organización administrativa y académica. facultades y programas, organización administrativa y Definir una IES en términos de los edificios que la conforman sería desconocer muchos otros aspectos fundamentales, al igual que si se la definiera con base en sus programas académicos. Una IES es la unión de todos los componentes mencionados Y, más aun, es también la interacción entre ellos.

Algo parecido ocurre con Internet. Puede pensarse en ella como un conjunto de redes de computadores, pero no es sólo este tipo de redes; pueden aumentarse los programas que permiten moverse entre los equipos centrales (servidores) y las terminales de acceso, pero no únicamente las redes y los programas conforman Internet, también la información depositada en la red, los usuarios que hacen uso de ella y los múltiples servicios ofrecidos.

En este orden de ideas, podría decirse que Internet es un sitio de encuentro en el que participan los equipos de cómputo y de encuentro en el que participan los equipos comunicaciones, los programas, la información, los usuarios y los diferentes servicios como: correo electrónico, grupos de noticias, transferencia de archivos, World Wide Web, educación en línea, conversación en línea y entretenimiento.

Técnicamente, Internet es una red de área extendida que conecta miles de servidores de redes locales y metropolitanas en todo el mundo. Para acceder a ésta, el usuario (Internauta) puede conectarse desde su casa, oficina o sitio que ofrezca este servicio (cafenet) a un servidor de Internet sin importar el equipo y sistema operativo en que esté trabajando. Algunas empresas locales que ofrecen el servicio de Internet son: Empresa Nacional de Telecomunicaciones-Telecom, computronix, TelNexus, Multiphone, Colnodos, Telesat y Teledifusión. A nivel nacional se tienen otras empresas, como: Global Wan, ISA, Empresa de Telefonos de Bogotá-ETB, Orbitel, Andinet on line, Colomsat S.A., comsat de colombia, Edatel, Emtelco, Equant, Flycom comunicaciones S.A., Gilat Colombia S.A., Impsat S.A., Internexa, Telecorp Colombia S.A., Teleglobe colombia S.A. y Empresas públicas de Medellín-EpM.

Desde el punto de vista social, Internet es la tecnología de la información y la comunicación más compleja que evolucionó en el último cuarto del siglo anterior y que ha revolucionado la sociedad, en sus diversas áreas de acción. El potencial de este medio es tan prometedor que en todo el mundo se está investigando para obtener mejor provecho en todos los campos.

## I.2 RESEÑA HISTÓRICA

La historia de Internet se remonta a comienzos de los años sesenta, cuando se dan los primeros aportes conceptuales que sirvieran de impulso a las investigaciones que conllevarían a la construcción de la autopista de la información.

En Julio de 1961, Leonard Kleinrock, investigador del Massachussets<br>Institute of Tecnology (MIT), publicó el primer documento sobre la teoría<br>de conmutación de paquetes como una alternativa mejor que la<br>conmutación de circ

En Agosto de 1962, J.C.R, Licklinder, también del MIT, dio a conocer la idea de una red galáctica (Galactic Network) que consistía en una red global para compartir datos y programas en todo el planeta, su idea se aproximó

El tercer paso importante fue lograr la comunicación entre dos computadores a través de la red telefónica. Este experimento exitoso tuvo lugar en 1965, cuando Lawrence G. Robert, correótó un equipo txz

en Massachusetts con un Q-32 en California, demostrando que era posible tener acceso a datos y programas en un equipo remoto mediante una red de área amplia. También llegaría a la conclusión de que no era adecuado utilizar la técnica de conmutación de circuitos para este tipo de red.

En 1966 Roberts pasó a trabajar para el Departamento de Defensa de los Estados Unidos, donde elaboró el proyecto ARPANET, como una red<br>Militar que implementaría la técnica de conmutación de paquetes Fl Militar que implementaría la técnica de conmutación de paquetes. primer servidor de ARPANET se configuró en septiembre de 1969.

En los años siguientes se continuó conectando equipos y desarrollando programas para la red, en especial los programas de control de comunicaciones. En 1970 se terminó el primer protocolo para ARPANET denominado NCP (Network Control Protocol - Protocolo de Control de Red).

En 1972 se hizo la primera demostración pública de la tecnología de red y se introdujo la primera aplicación de correo electrónico, que se convertiría en la más apetecida por los usuarios de la red. Las aplicaciones de correo electrónico se venían trabajando con anterioridad, siendo los pioneros de estas aplicaciones: Ray Tomlinson, Larry Roberts y John Vittal'

Los objetivos propuestos para Internet, según Paul Hoffman<sup>2</sup>, fueron los siguientes:

- . ARPANET debería funcionar aunque algunas de las computadoras conectadas a la red o las conexiones fallaran.
- . Considerando que cada vez apatecían nuevas computadoras en el mercado, con diferente configuración, la red debería ser capaz de admitir que cualquiera computadora se conectara y compartiera información, indiferente de su configuración.

<sup>&#</sup>x27;MENDEZ GARCÍA, Carlos. Historia del coneo electrónico: 1794-2001. Telecable. (En línea). Oviedo España. Actualizado: 11, dic., 2004. Consultado: jun., 2005. Centro de Documentación de Pegasus Mail. Disponible en: http://www.telecable.es/personales/carlosmg1/historia\_correo.<br>htm.

<sup>&</sup>lt;sup>2</sup> HOFFMAN, Paul. Internet: manual de bolsillo. México : McGraw-Hill, 1995. p. 3.

- ¡ Debería ser capaz de mantener la comunicación de modo automático, seleccionando las rutas posibles para conectar dos terminales. Esto permitiría establecer conexión entre dos puntos, aunque las computadoras de la ruta principal fallaran.
- o Además de la conexión de computadoras individuales debería aceptar la conexión de redes, esto significa que de una red local, solo un equipo debía conectarse a ARPANET; sin embargo, todos los equipos de dicha red tendrían acceso a los servidores remotos.

En 1973, Bob Kahn y Vinton Cerf conformaron un equipo de trabajo que se dedicó a producir un protocolo que pudiera satisfacer las necesidades de un entorno de red de arquitectura abierta. El protocolo construido se conoció como TCP (Transmission Control Protocol - Protocolo de Control de Transmisión). No obstante, éste no solucionaría todas las dificultades que aquejaban las comunicaciones en la red:

Este modelo funcionaba perfectamente en la transferencia de ficheros y en las aplicaciones de login remoto, pero algunos de los primeros trabajos sobre aplicaciones avanzadas de redes (en particular el empaquetamiento de voz en los años zo) dejó bien claro que, en ciertos casos, el TCP no debía encargarse de corregir las pérdidas de paquetes y que había que dejar a la aplicación que se ocupara de ello.'

Esto llevó a la reorganización del rcp original en dos protocolos: uno sencillo, IP (Internet Protocol - Protocolo de Internet), que se encargara tan sólo de asignar una dirección electrónica a los paquetes y de reenviarlos; y un TCP que se dedicara a una serie de funcionalidades como el control del flujo y la recuperación de los paquetes perdidos. Para aquellas aplicaciones que no precisan los servicios de TCP, se añadió un protocolo alternativo llamado UDP (User Datagram Protocol, protocolo de datagramas de usuario) dedicado a proporcionar un acceso directo a los servicios básicos del Ip.

 $^3$  LEINER, Barry et al. Una breve historia de Internet. (En línea). Ati.net. España, nov., 1997. Actualizado: 1, dic., 1999. Consultado: 19, ene., 2005. Disponible en: http://www.ati.es/bocs internet/histint/histint1.html

Un aspecto clave de Internet es que no fue diseñada para una única aplicación, sino como una infraestructura general dentro de la que podrían concebirse nuevos servicios, como ocurrió posteriormente con la aparición de la World Wide Web. Este fue posible solamente debido a la orientación de propósito general que tenía el servicio implementado mediante TCP e IP.

En 1983 se produjo la transición general al protocolo Tcp/Ip, lo cual permitió que muchas organizaciones se conectaran a la red y pudieran hacer uso de sus servicios. El aumento de conexiones a la red generó dos comunidades de usuarios: la comunidad militar y la comunidad civil, conformada principalmente por investigadores. Finalmente las dos comunidades se separaron y se generaron dos redes que hacían uso de la misma tecnología, MilNet que daba soporte a operaciones militares y NSFNet por sus iniciales en inglés (National Science Foundation's network - red de la Fundación Nacional para la Ciencia) que brindaba soporte a usuarios investigadores, académicos y demás.

Hacia 1985, Internet se había establecido firmemente como una red que brindaba sus servicios a investigadores y desarrolladores. El servicio más utilizado era el correo electrónico, el cual se practicaba entre varios grupos, haciendo uso de diferentes sistemas de correo.

En 1989, Tim Berners-Lee<sup>4</sup> propuso a la Organización Europea de Investigación Nuclear la construcción de un sistema de hipertexto basado en Internet para compartir información entre los científicos.

El sistema debía contar con los siguientes componentes:

- Una interfaz consistente.
- La habilidad de incorporar un extenso rango de tecnologías y  $\bullet$ diferentes tipos de documentos.

<sup>&</sup>lt;sup>4</sup> POZO, Juan. Breve historia del world wide web. (En línea). Conclase.net. España, jun., 2001. Actualizado: ago.,2001. Consultado:19, ene.,2005. Sección ll. Artículos. Disponible en: http://html.conclase.net/articulos/historia

o Un instrumento para leer los documentos en forma universal; esto es, cualquier persona en cualquier lugar y que esté conectada a la red, podría leer el mismo documento al mismo tiempo que otra persona, y de forma fácil.

La propuesta fue aprobada y es así como a finales de 1990 salió a la luz el primer browser denominado www.

El año de mayor evolución de la Web fue 1994. Primero se trabajó en mejorar las condiciones de seguridad para la información de las organizaciones y posteriormente en el desarrollo de herramientas para el acceso a dicha información.

Según el estudio de Roberto Maldonado<sup>5</sup> sobre la historia de la Web, en los últimos meses de 1994 y comienzos de 1995, las organizaciones usuarias del sistema de hipertexto formaron un consorcio llamado World Wide Web, bajo la dirección de Tim Berners-Lee.

Como se aprecia en esta breve reseña, Internet comenzó por el interés investigativo, se fortaleció por el interés militar, evolucionó y alcanzó amplitud mundial mediante el concurso de muchos hombres de ciencia, y seguirá evolucionando a la misma velocidad con que se desarrolla la tecnología de los computadores y cada día ofrecerá nuevos y mejores servicios.

#### 1.3 SERVICIOS DE INTERNET

Internet ofrece diversos servicios dirigidos a diferentes sectores de la sociedad. En la actualidad, los más utilizados son: consultas de información a través del world wide web, correo electrónico, grupos de noticias, transferencia de archivos, educación en línea, comercio electrónico, transacciones financieras y entretenimiento.

 $^{\text{S}}$ MALDONADO, Roberto. World Wide Web (En línea). extr@Internet. La paz, Bolivia, jun., 1998. Consultado: 19, ene., 2005. Tema II. Historia del www. Disponible en: http://www.xextrainternet.com/www2.asp

#### <sup>f</sup>.3.1 World Wide Web

Es un servicio de consulta de archivos, de diferentes formatos, basado en el protocolo de transferencia de hipertexto (http - Hyper Text Transfer Protocol ). El www como normalmente se lo reconoce (abreviatura de World Wide Web) data de 1991 cuando fue desarrollado por Tim Berners-Lee para facilitar el acceso a la información del Laboratorio Europeo de Física de Partículas (en aquellos años, centre Européen pour la Recherche Nucléaire CERN - Centro Europeo para la Investigación Nuclear).

La web está conformada por una gran cantidad de documentos en formatos: html, php, asp, xml, entre otros, conocidos como documentos web. Para tener acceso a éstos es necesario hacer uso de un navegador <sup>o</sup> browser como: Internet Explorer, Nestcape, Mozilla, Konqueror, Eudora, etc.

Se denomina navegador a una categoría de programas capaces de interpretar y visualizar los documentos web. Estos no sólo incluyen texto, sino también imágenes, sonidos, videos y, en general, elementos multimediales.

El acceso a los archivos de diferentes formatos depende de las capacidades del navegador y del equipo desde el cual se accede <sup>a</sup> Internet. En la actualidad (2006) la mayoría de los navegadores están implementados para soportar archivos multimedia.

En el contexto universitario el servicio web es muy utilizado para acceder rápidamente a información de cualquier disciplina. Existen miles de documentos en los que se puede consultar temas de todas las asignaturas y con diferentes niveles de profundidad y en cualquier idioma, inglés en mayor porcentaje

Encontrar información en Internet, gracias al servicio www, es muy sencillo, basta con introducir un criterio de consulta en un buscador <sup>o</sup> motor de búsqueda y en fracción de segundo se tendrá acceso a muchos sitios donde se ubican documentos con el tema solicitado. Los dominios de algunos motores de búsqueda de uso común son: www.google.com,<br>www.vahoo.com, www.altavista.com, www.terra.com, www.altavista. com, www. terra. com,

www.eresmas.com, www.biwe.com, www. yupimsn. com, entre muchos otros. ww\^l.navegalia.com,

Pero la www no sólo es el espacio virtual donde se puede obtener información, también se puede ofrecerla. Muchas organizaciones información, también se puede ofrecerla. cuentan con servidores para ofrecer sus documentos. Esto ha enriquecido la red y facilita que estudiantes, profesionales y público interesado, que así lo deseen, puedan hacer sus aportes al conocimiento ya existente en la red, pues existen muchos sitios en los que se puede publicar sin ningún costo; por ejemplo: www. miarroba. com, www. elrincondelvago. com, www.monografias.com, www.conclase.com, http://<br>virtual.iucesmag.edu.co y www.nuevaalejandria.com. virtual.iucesmag.edu.co y Para usuarios con conocimientos en diseño y desarrollo de sitios web, existen servidores que ofrecen espacio en disco duro (hosting) para alojamiento de sitios personales de forma temporal y gratuita, algunos solicitan como contraprestación la inclusión de una franja publicitaria<br>(banner) entre ellos están: www.gratisweb.com, www.geociti (banner) entre ellos están: www.gratisweb.com, es.com, www.logratis.com y www.espaciolatino.com.

La Web es, entonces, el espacio de conocimiento en donde se puede obtener y ofrecer información y archivos de todo tipo, como son: texto, imágenes, sonidos y videos, ya sea de forma gratuita o pagada. Lo anterior, representa una alternativa de consulta importante para el estudiante universitario, el profesional, los empresarios y, en fin, toda persona o colectividad que desee profundizar en la diversidad de temas que ofrece Internet a través de este servicio.

#### 1.3.2 Correo electrénico

El correo electrónico representa la evolución del sistema de correo tradicional. Algunas de sus ventajas más sobresalientes son: la rapidez, la economía, la información complementaria, el número de envíos y recepciones.

El tiempo que tarda un mensaje electrónico en llegar a su destinatario no puede ser superado por ninguna empresa de mensajería tradicional, pues, bastan unos segundos y el mensaje estará en el buzón del destinatario en cualquier localidad del mundo.

El correo electrónico es uno de los servicios más utilizados en Internet, consiste en un buzón (dirección o cuenta de correo electrónico) para el almacenamiento, recepción y transmisión de mensajes, entre personas adscritas a los diferentes servidores de correo; éstos pueden ser institucionales o públicos, gratuitos o pagados; algunos servidores de correo electrónico público son: www.latinmail.com, www. correo electrónico público son: www.latinmail.com, hotmail.com, www.gmail.com, http://mail.yaho http://mail.yahoo.com,<br>adoo.es: en la categoría www.starmedia.com y www.wanadoo.es; en institucionales se puede clasificar a entidades con dominio y hosting privado que ofrecen este servicio exclusivamente para personal adscrito a las mismas, por ejemplo: Universidad de Nariño, Universidad Mariana, Institución Universitaria CESMAG, Universidad EAFIT, Universidad de Los Andes, Universidad Nacional de Colombia, Alcaldía de Pasto, FENALCO, Presidencia de la República, Coca Cola, Microsoft, etc.

A través de las aplicaciones de correo electrónico disponibles en los sitios que ofrecen este servicio, el usuario puede revisar los mensajes que le han sido enviados, reenviarlos a otra persona si fuera necesario <sup>o</sup> responder al remitente. Todo esto de una manera fácil y amena que le brindan las interfaces de correo existentes.

El costo de enviar un mensaje electrónico es mínimo comparado con el servicio de correo tradicional. Si el usuario tiene su cuenta en un servidor de correo gratuito el envío y la recepción de mensajes tendrá un costo equivalente al tiempo de conexión a la red y si utiliza una cuenta pagada, el valor cancelado corresponderá al alquiler del espacio en disco o buzón, más no a la recepción o envío de mensajes.

El mensaje de correo, además de la información del mismo puede llevar archivos adjuntos, con lo cual facilita el intercambio de archivos en todos los formatos, pueden ser programas, fotografías, textos, etc. El volumen de información que se puede adjuntar a un mensaje depende del espacio asignado para el buzón, esto varía de un servidor a otro, como también de factores de conexión v ancho de banda.

El sistema de correo electrónico permite manejar listas de direcciones, con lo cual facilita el envío de un mismo mensaje a un grupo de destinatarios. Una lista de correo es un conjunto de direcciones,

27

agrupadas bajo un mismo nombre; estas se organizan atendiendo <sup>a</sup> intereses comunes de sus integrantes, por ejemplo, un grupo de estudiantes cada uno tiene su cuenta personal. Si un docente desea utilizar el correo electrónico para mantener comunicación con el grupo y/o intercambiar documentos, puede crear una lista e inscribir en ella la cuenta de cada estudiante, de manera que para enviar un mensaje a todos los integrantes solo debe hacerlo una vez.

De igual manera, haciendo uso de las listas de correo, el usuario de Internet puede suscribirse a servidores de distintas áreas y actividades, para recibir información periódicamente y también para difundir aportes o comunicados. Algunos servicios a los que se puede suscribir son: revistas electrónicas, grupos de investigación, bibliotecas virtuales y grupos de desarrollo de software.

Algunos servidores a los que se puede suscribir son:

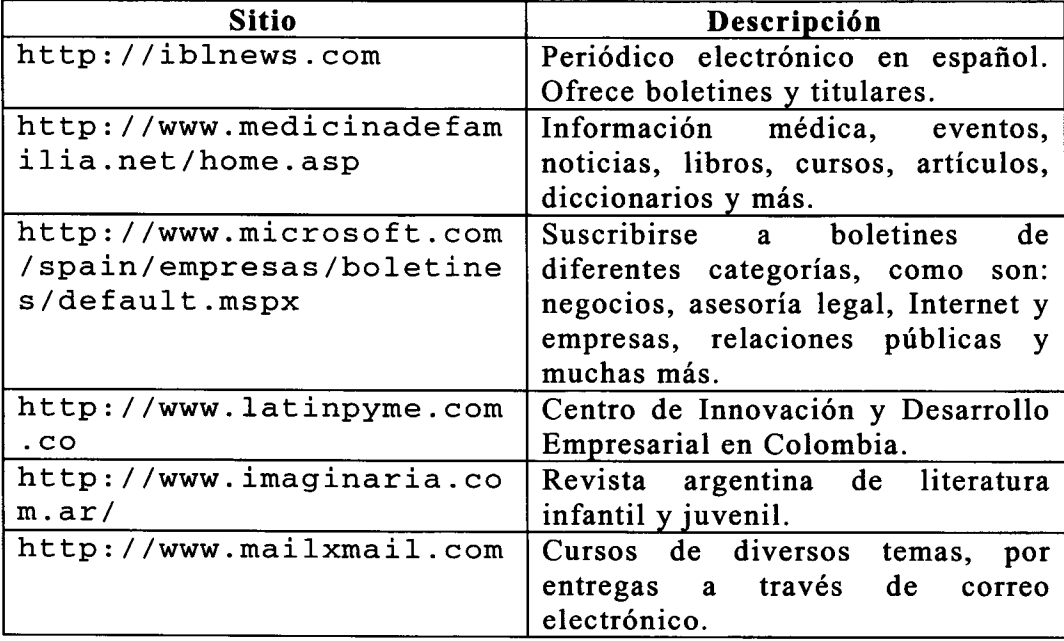

Cuadro 1. Servidores con suscripción de correo

| $h_{\text{t}}(t)$ http://www.monografias.c Boletin con nuevos documentos. |                                                                                 |
|---------------------------------------------------------------------------|---------------------------------------------------------------------------------|
| om                                                                        |                                                                                 |
| m                                                                         | http://www.degerencia.co Artículos y noticias relacionadas<br>con las empresas. |
|                                                                           |                                                                                 |
| http://www.programacion.                                                  | de<br>Cursos sobre lenguajes                                                    |
| com                                                                       | programación en español.                                                        |

Cuadro 1. Servidores con suscripción de correo (continuación

Se debe tener cuidado al proporcionar la dirección de correo en páginas o sitios Web no conocidos, para evitar que usuarios mal intencionados utilicen la cuenta para fines ilícitos o inmorales; suele presentarse que las cuentas de correo se utilizan para enviar mensajes con virus, pornografía y demás contenidos a usuarios de la libreta de contactos; en otros casos, se utilizan las direcciones para enviarles publicidad <sup>e</sup> información no solicitada, como resultado el buzón se llena de correo no deseado más conocido como spam.

## 1.3.3 Grupos de noticias o news

Son grupos de usuarios de Internet que comparten interés por algún tema e intercambian información a través de la red. Mediante este servicio se puede tener acceso a foros, conferencias y noticias sobre el tema seleccionado. También suelen denominarse grupos de discusién.

La diferencia entre un grupo de noticias y una lista de correo electrónico estriba en que la información distribuida mediante listas de correo reposa en los buzones de cada destinatario, mientras que en los grupos de noticias, la información que se comparte reside en un mismo sitio, al cual acceden todos los miembros del grupo. El computador que contiene la información sobre el tema de que trate el grupo recibe el nombre de servidor de news y está provisto de una aplicación que facilita el envío de noticias o artículos y el acceso a los mismos.

A nivel técnico, los grupos de noticias tienen una gran ventaja con respecto a las listas de correo, en especial en lo que respecta a tráfico de información y almacenamiento. Mientras que los artículos distribuidos <sup>a</sup> través de éstas viajan cientos de veces por la red, una copia para cada

destinatario y ocupan espacio en las cuentas de cada uno, los documentos que se comparten mediante grupos de noticias solo son enviados una vez, desde el equipo del autor (cliente) hasta el servidor de noticias, luego reposará allí para consulta de todos los interesados y solo se harán copias si los lectores desean descargarlos a sus equipos personales.

Aunque algunos grupos llevan un control sobre los usuarios de la información publicada, en donde es necesario registrarse e identificarse mediante la dirección de correo electrónico, para la mayoría no es necesaria la cuenta de correo y la información es de dominio público. Las News, como se las conoce comúnmente, "son comparables a un gran número de tablones de anuncios públicos, clasificados por temas, a los que todo el mundo puede acceder para dejar un mensaje y/o para leer el resto de mensajes que están expuestos"6.

No es requisito que el grupo cuente con un moderador o director que regule las actividades del grupo, pero algunos cuentan con esta figura, en especial los que tratan temas serios que requieren responsabilidad sobre la información que difunden. En estos casos, los artículos y demás textos serán enviados al moderador quien decidirá si conviene o no publicarlos.

En Internet existen muchos de grupos y los temas de interés pueden ir desde el más serio hasta el más superfluo, desde temas de medicina, física, electrónica, hasta farándula, espectáculos y horóscopos.

Ante la desbordante cantidad de información existente en la red y los limitados intereses de los usuarios es necesario establecer unas pautas que permitan identificar y localizar con mayor facilidad los temas de interés. A continuación se citan algunos aspectos a tener en cuenta, tomados de la página web de ADR formación.

El nombre de un determinado grupo de discusión suele expresarse con palabras separadas por puntos. Por ejemplo:

 $^6$  ADR Infor.  $\,$ Grupo de noticias. News (En línea). ADR Infor. Logroño, España, 2005. Consultado: 7, abr., 2005. 1. Conceptos generales. Disponible en: http://www.adrformacion com/guis/noticias.htm

#### news. announce.news group <sup>s</sup>

Para facilitar tanto la localización como la identificación de los diferentes grupos, éstos se organizan jerárquicamente en categorías o áreas de contenido. La primera palabra del nombre del grupo identifica la categoría mayor de contenido en la que se encuadra ese grupo. Las principales categorías de contenido son las siguientes:

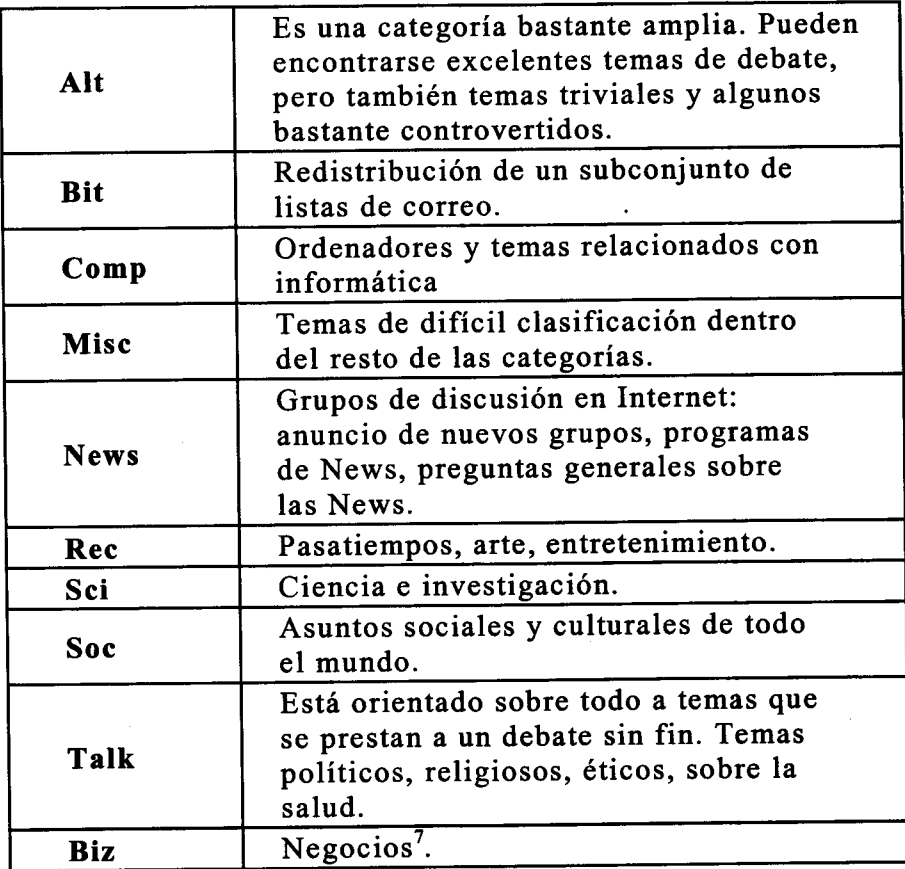

<sup>7</sup>lbid., http://www.adrformacion.com/guis/noticias.htm

Los grupos de noticias o grupos de discusión constituyen un servicio con un gran potencial para ser aplicado en la educación, donde puede formarse un grupo por cada materia o eje temático y mantenerse con un costo muy bajo, pues, en la actualidad la mayoría de instituciones de educación superior cuentan con servidores de Internet.

#### 1.3.4 Transferencia de archivos

En términos generales consiste en copiar archivos de un computador <sup>a</sup> otro, a través de Internet.

Dado que la red funciona bajo el modelo cliente-servidor, se tienen dos tipos de transferencia de archivos: desde el equipo servidor hacia el cliente, y se conoce como descarga o «download»; y desde el equipo cliente hacia el servidor, subir o «upload».

Cuando un usuario se conecta a Internet tiene acceso a los documentos y programas que se encuentran en un servidor remoto. Muchas páginas de Internet cuentan con un botón o un vínculo para copiar archivos desde el servidor al equipo local, en este caso se habla de descarga de archivos, como es descargar imágenes, documentos, canciones, películas programas. Ejemplos de sitios que permiten descargar archiv programas. Ejemplos de sitios que permiten descargar archivos:<br>www.monografias.com, www.librosenred. com, www. down load. com, www. losrecursosgratis. com, entre otros. Esta actividad es un caso muy común en la web y no requiere de ninguna otra aplicación para llevarla a cabo.

Un caso diferente, aunque menos común, se presenta cuando un usuario que no cuenta con un equipo servidor desea tener un sitio Web, entonces deberá contratar espacio para almacenar sus archivos en un servidor de<br>otra organización. En la actualidad hay muchas empresas que ofrecen<br>este servicio (hosting). Como todo sitio Web debe actualizarse constantemente, el usuario que alquila el espacio en el servidor querrá<br>actualizar sus archivos, es decir, copiar los archivos de su equipo local al servidor de Internet, a esto se le denomina subir archivos o upload.<br>Algunos servidores que prestan el servicio de hosting son:

Cuadro 2. Servidores con servicio de Hosting

| Dirección URL                    |  |
|----------------------------------|--|
| http://www.rackhispano.com/      |  |
| http://www.hostingred.com/       |  |
| http://www.colsat.com.co/        |  |
| http://www.americandominios.com/ |  |
| http://www.internetyasw.net/     |  |
| http://www.soluwebcolombia.com/  |  |
| http://www.puraweb.com/          |  |
| http://www.dwcolombia.com/       |  |
| http://www.caminoweb.com/        |  |
| http://www.colombiadominios.com/ |  |

Como se ha mencionado, haciendo uso de la Web es posible descargar archivos, siempre que el documento haya sido diseñado para ofrecer este servicio, pero no será posible subir nueva información. Para satisfacer esta necesidad, se desarrolló el servicio de transferencia de archivos basado en el protocolo FTp (File Transfer Protocol - protocolo de transferencia de archivos).

A través del protocolo FTP, se puede tener acceso a equipos remotos conectados a través de Internet y descargar o subir información. especial este servicio es utilizado para actualizar información en los servidores Web y para intercambiar archivos, sin importar la plataforma que utilicen los equipos.

El contar con un servicio de transferencia de archivos que posibilita el acceso a información de otros equipos, no significa que desde una terminal se pueda ingresar libremente a cualquier servidor, pues, de ser así la información de los equipos conectados a la red no estaría segura.

Hay dos formas de acceder a un equipo remoto: como un cliente anónimo o como un cliente reconocido. En el primer caso, el usuario se identificará con la palabra «anonymous» y escribirá como contraseña su cuenta de correo electrónico,' ingresando de esta manera tendrá acceso restringido a la información almacenada en el equipo remoto; en el segundo caso, deberá ingresar un nombre y contraseña que hayan sido autorizados por el administrador del equipo servidor, de esta manera podrá hacer uso de los servicios que se le hayan concedido.

Mediante los dos niveles de seguridad mencionados se personaliza el acceso, disminuyendo la probabilidad de que el sistema sea vulnerado por visitantes no deseados como hackers o crackers, que pueden hurtar o dañar información de tipo confidencial para las organizaciones.

## 1.3.5 Educación en Línea

Educación On-Line o E-lerning son algunos nombres para los procesos de enseñanza-aprendizaje mediados por Internet.

El impacto de Internet en todas las áreas de actividad humana y entre ellas en la educación ha sido abrumador. Al respecto los investigadores del grupo de Educación y Telemática (GET) de la Universidad Complutense de Madrid afirman: "De entre las nuevas tecnologías de la información y la comunicación, la que más ha impactado en todos los sectores sociales, culturales y económicos en los últimos años ha sido la de las redes informáticas y, especialmente, Internet."8

Como medio de comunicación y como fuente de información, Internet, se incorporó rápidamente al contexto educativo y cada vez ocupa un lugar más relevante.

En la actualidad se hacen investigaciones y propuestas para atender la creciente demanda de progtamas de educación formal y no formal mediante tecnologías y metodologías basadas en Internet, especialmente para fortalecer los programas de educación a distancia.

De la misma forma que se han creado servicios electrónicos que reemplazan a los tradicionales (el correo, la transferencia de datos y los sitios de conversación) se han implementado herramientas que permitan desarrollar el proceso educativo. Un término comúnmente utilizado en la

 $8$  CERVERA, Mercè Gisbert. et al Entornos virtuales de enseñanza-aprendizaje. Universidad Complutense de Madrid (En línea). Madrid, nov., 1998. Consultado: abr., 2005. Disponible en: http:// www. ucm.es/info/multidoc/multidoc/revista/cuad6-7/ evea.htm